## **Finanzamt Elmshorn**

Steuernummer / Geschäftszeichen 13 / 164 / 00403, 4/217

(Bitte bei allen Rückfragen angeben)

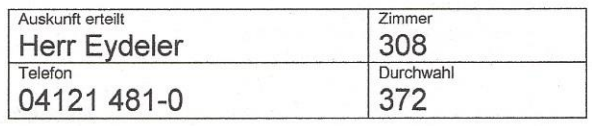

Herrn Sebastian Rapp Deichstraße 6 25335 Elmshorn

## Nachweis zur Steuerschuldnerschaft des Leistungsempfängers bei Bauleistungen und/oder Gebäudereinigungsleistungen

Hiermit wird zur Vorlage bei dem leistenden Unternehmer/Subunternehmer

bescheinigt, dass

## Sebastian Rapp Deichstraße 6 25335 Elmshorn

 $\boxtimes$  Bauleistungen im Sinne des § 13b Abs. 2 Nr. 4 UStG

Gebäudereinigungsleistungen im Sinne des § 13b Abs. 2 Nr. 8 UStG

nachhaltig erbringt und

unter der Steuernummer 13 / 164 / 00403  $\boxtimes$ 

unter der Umsatzsteuer-Identifikationsnummer DE269761627

registriert ist.

Für die o.g. empfangenen Leistungen wird deshalb die Steuer vom Leistungsempfänger geschuldet (§ 13b Abs. 5 UStG).

Diese Bescheinigung verliert ihre Gültigkeit mit Ablauf des 18.10.2020. (Die Gültigkeitsdauer der Bescheinigung ist auf einen Zeitraum von längstens drei Jahren nach Ausstellungsdatum zu beschränken.)

19.10.2017 (Datum)

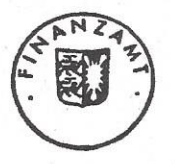